This topic supplies specifications for BSI PCs that Aerotech approves for A3200 installation. If you are using one of the Aerotech-approved BSI PCs, use the BIOS settings in this topic. Do not use the BIOS settings supplied for PCs that are not approved by Aerotech.

## **Form Factors**

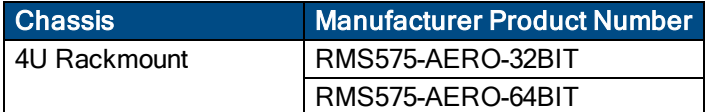

## **BSI PC Configuration Tested at Aerotech**

- <sup>l</sup> IMB-Q87J motherboard
- BIOS version A03, BA95AA03
- Intel Core i5-4590 CPU
- 500 GB SATA hard drive
- $-4$  GB RAM
- Windows 7, 32-bit and  $64$ -bit
- Intel integrated HD4000/5000 graphics
- 400 Watt power supply

## **BIOS Settings**

Change the BIOS settings of your BSI PC to be the same as the values in the **Required Setting** column in the table that follows.

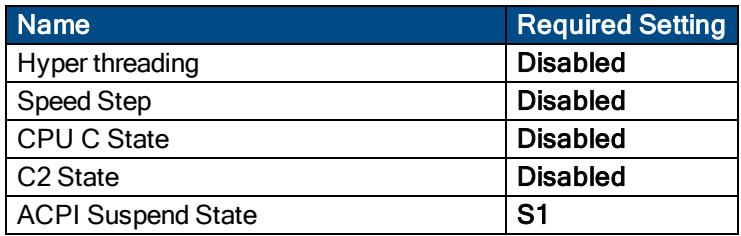

## **Windows Settings**

To see the Windows settings that you must change, refer to the **User Guide for Optimizing Performance** on the website or the **Optimizing A3200 Performance** topic of the help file.

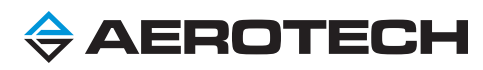